# Internetová lékárna

propojení s obchody třetí strany přes PDK kódy

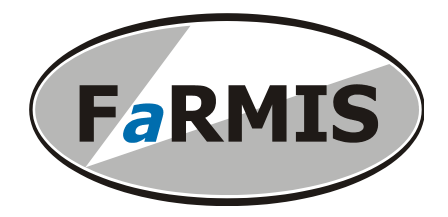

## Popis koncepce

Propojení programu FaRMIS s webovými obchody třetích stran přes PDK kódy je realizováno pomocí webových služeb zveřejněných na straně obchodu. Toto je z důvodu, že lékárna nemusí mít statickou veřejnou IP adresu, na které by své webové služby zveřejnila.

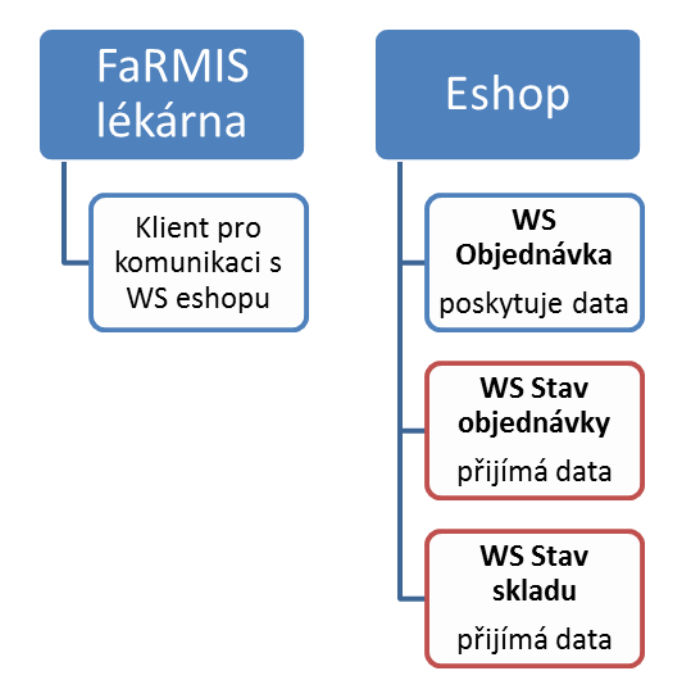

Webový obchod pro program FaRMIS zveřejní tři webové služby:

- WS pro načtení objednávek do programu FaRMIS. Tato služba poskytuje data o objednávkách v obchodě, které dosud nejsou potvrzeny lékárnou prostřednictvím následující služby pro přenos stavů objednávek. Služba musí umožnit rozlišit objednávky pro různá výdejní místa. Danému výdejnímu místu musí služba vracet pouze objednávky jemu příslušející.
- WS pro přenos stavů objednávek z programu FaRMIS. Tato služba přijímá data z lékárny o stavu objednávek. Při každé změně stavu v lékárně jsou data předána této službě.
- WS pro aktualizaci stavu skladu a skladových cen zboží z lékárny. Tato služba přijímá data z lékárny o stavu skladu a skladových cen.

Všem výše uvedeným webovým službám je možno předat data za více objednávek současně.

Pokud je pole označeno jako externí ID, jedná se o unikátní identifikátor přidělený v eshopu.

Zkratka INT označuje 32bitové celočíselné pole se znaménkem, očekávaná množina hodnot je 1 .. 2 147 483 647. Záporné hodnoty se nevyužívají.

Přípustné kódování českých znaků je Windows-1250 nebo UTF-8.

## Import PDK objednávky

```
<?xml version="1.0" encoding="windows-1250"?>
<ImportObjednavky>
      <Verze>1</Verze>
      <Ciselniky>
            <ZpusobyDodani>
                  <Dodani>
                        <IdDodani>...</IdDodani>
                        <Popis>...</Popis>
                        <PoplatekD>...</PoplatekD>
                        <SazbaDPHD>...</SazbaDPHD>
                        <PoplatekB>...</PoplatekB>
                        <SazbaDPHB>...</SazbaDPHB>
                        <KodStatuDPH>...</KodStatuDPH>
                  </Dodani>
                  ...
            </ZpusobyDodani>
            <ZpusobyPlatby>
                  <Platba>
                        <IdPlatba>...</IdPlatba>
                        <Popis>...</Popis>
                        <PoplatekP>...</PoplatekP>
                        <SazbaDPHP>...</SazbaDPHP>
                        <KodStatuDPH>...</KodStatuDPH>
                        <EvidovatEET>...</EvidovatEET>
                  </Platba>
                  ...
            </ZpusobyPlatby>
            <Strediska>
                  <Stredisko>
                        <IdStredisko>...</IdStredisko>
                        <Firma>...</Firma>
                        <Ulice>...</Ulice>
                        <Obec>...</Obec>
                        <PSC>...</PSC>
                        <Telefon>...</Telefon>
                        <Fax>...</Fax>
                        <Email>...</Email>
                        <Typ>...</Typ>
                  </Stredisko>
                  ...
            </Strediska>
      </Ciselniky>
      <Objednavky>
            <Objednavka>
                  <Zakaznik>
                        <!—- Údaje zadané při registraci zákazníka -->
                        <IdZakaznik>...</IdZakaznik>
                        <TitulPred>...</TitulPred>
                        <Jmeno>...</Jmeno>
                        <Prijmeni>...</Prijmeni>
                        <TitulZa>...</TitulZa>
                        <Telefon>...</Telefon>
                        <Fax>...</Fax>
                        <Email>...</Email>
                        <JmenoPrijmeni>...</JmenoPrijmeni>
                        <Firma>...</Firma>
                        <Ulice>...</Ulice>
```

```
<Obec>...</Obec>
       <PSC>...</PSC>
       <KodStatu>...</KodStatu>
       <F_JmenoPrijmeni>...</F_JmenoPrijmeni>
       \overline{F} Firma>...\langle F Firma>
       \langle F\overline{U}Ulice>...\langle F\overline{U}Ulice>
       \langle F\overline{O} Obec>...\langle F\overline{O} Obec>
       \langle F^{T}PSC \rangle...\langle F^{T}PSC \rangle<F_KodStatu>...</F_KodStatu>
       <ICO>...</ICO>
       <DIC>...</DIC>
       <Rezim_DPH>...</Rezim_DPH >
</Zakaznik>
<EET>
       <!—- Údaje k EET -->
       <uuid_zpravy>...</uuid_zpravy>
       <dat odesl>...</dat odesl>
       <prvni_zaslani>...</prvni_zaslani>
       <overeni>...</overeni>
       <dic_popl>...</dic_popl>
       <id_provoz>...</id_provoz>
       <id_pokl>...</id_pokl>
       <porad_cis>...</porad_cis>
       <dat trzby>... </dat trzby>
       <celk_trzba...</celk_trzba>
       <zakl_nepodl_dph>...</zakl_nepodl_dph>
       <zakl_dan1>...</zakl_dan1>
       \langle \text{dan1} \rangle \dots \langle \text{dan1} \rangle<zakl_dan2>...</zakl_dan2>
       \langle \text{dan2} \rangle \ldots \langle \text{dan2} \rangle<zakl_dan3>...</zakl_dan3>
       \langle \text{dan3} \overline{\rangle}...\langle \text{dan3} \rangle<urceno_cerp_zuct>...</urceno_cerp_zuct>
       <cerp_zuct>...</cerp_zuct>
       <rezim>...</rezim>
       <PKP>...<PKP>
       <BKP>...</BKP>
       <FIK>...</FIK>
</EET>
<!—- Údaje o zákazníkovi pro tuto objednávku -->
<TitulPred>...</TitulPred>
<Jmeno>...</Jmeno>
<Prijmeni>...</Prijmeni>
<TitulZa>...</TitulZa>
<Telefon>...</Telefon>
<Fax>...</Fax>
<Email>...</Email>
<JmenoPrijmeni>...</JmenoPrijmeni>
<Firma>...</Firma>
<Ulice>...</Ulice>
<Obec>...</Obec>
<PSC>...</PSC>
<KodStatu>...</KodStatu>
<F_JmenoPrijmeni>...</F_JmenoPrijmeni>
\overline{F}Firma>...\langle F Firma>
\overline{\langle F\right]}Ulice>...\langle F\right]Ulice>
\langle F\overline{O}bec>...\langle F\overline{O}bec>
\overline{F}PSC>...\lt/F_PSC>
<F_KodStatu>...</F_KodStatu>
\langle 1\overline{CO} \rangle...\langle 1\overline{CO} \rangle<DIC>...</DIC>
```

```
<Rezim_DPH>...</Rezim_DPH >
                  <!-- Hlavicka objednavky -->
                  <IdObjednavka>...</IdObjednavka>
                  <IdDodani>...</IdDodani>
                  <PoplatekD>...</PoplatekD>
                  <PoplatekB>...</PoplatekB>
                  <SlevaCelkem>...</SlevaCelkem>
                  <CenaCelkem>...</CenaCelkem>
                  <KodStatuDPH>...</KodStatuDPH>
                  <KodMeny>...</KodMeny>
                  <Kurz>...</Kurz>
                  <IdStredisko>...</IdStredisko>
                  <Kompletne>...</Kompletne>
                  <Poznamka>...</Poznamka>
                  \langle !-- Platby -->
                  <PlatbyObj>
                        <PlatbaObj>
                              <IdPlatbaObj>...</IdPlatbaObj>
                              <IdPlatba>...</IdPlatba>
                              <PoplatekP>...</PoplatekP>
                              <Castka>...</Castka>
                              <Zaplaceno>...</Zaplaceno>
                        </PlatbaObj>
                        ...
                        </PlatbyObj>
                  <!-- Polozky objednavky -->
                  <PolozkyObj>
                        <PolozkaObj>
                              <IdPolozkaObj>...</IdPolozkaObj>
                              <Mnozstvi>...</Mnozstvi>
                              <PCenaSD>...</PCenaSD>
                              <Zbozi>
                                    <IdZbozi>...</IdZbozi>
                                    <Nazev>...</Nazev>
                                    <Doplnek>...</Doplnek>
                                    <SazbaDPH>...</SazbaDPH>
                                    <KodZP>...</KodZP>
                                    <IdCiselnik>...</IdCiselnik>
                                    <PDK>...</PDK>
                                    <APA>...</APA>
                                    \langleATC>...\langle/ATC><EAN>...</EAN>
                              </Zbozi>
                        </PolozkaObj>
                         ...
                  </PolozkyObj>
            </Objednavka>
            ...
      </Objednavky>
</ImportObjednavky>
```
**Ciselniky:** Veškeré číselníky uvedené v této sekci se vždy posílají se všemi platnými hodnotami bez ohledu na to, zda jsou či nejsou použity v objednávce.

#### **Dodani:**

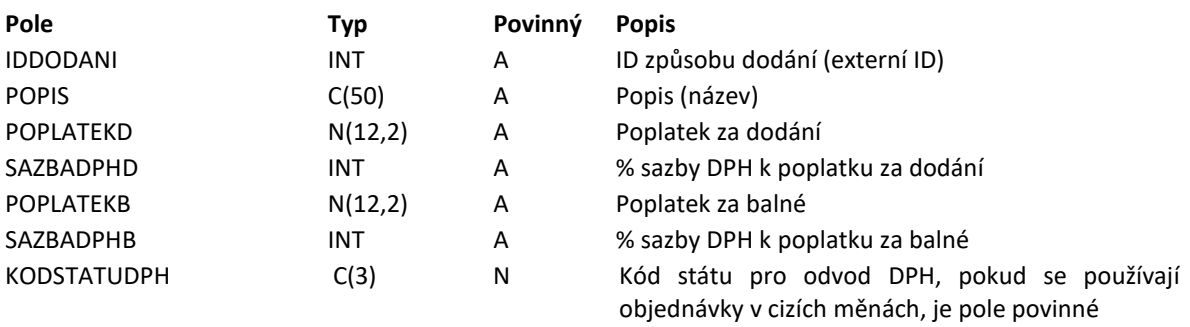

#### **Platba:**

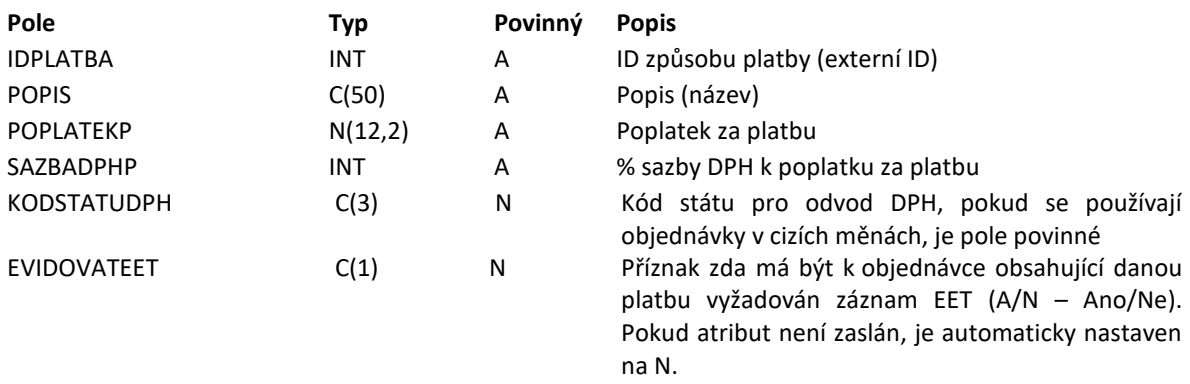

#### **Stredisko:** Výdejní místa pro osobní odběr.

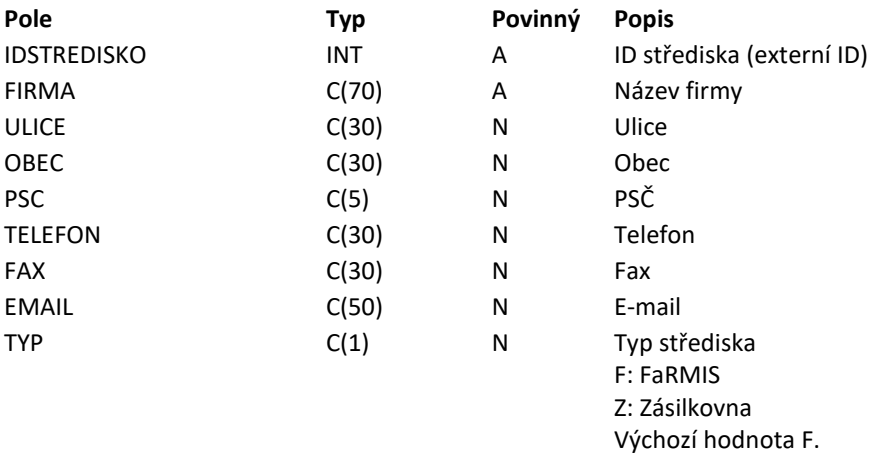

**Zakaznik:** Sekce zákazník je nepovinná. Pokud nebude uvedena, založí se nový zákazník dle údajů v objednávce. Nebude pak ale možné sledovat, kolik má přihlášený zákazník objednávek a zbytečně také poroste tabulka zákazníků. Údaje v této sekci jsou údaje zákazníka, které zadal při registraci a nemusí se shodovat s údaji v aktuální objednávce. Zákazník si může nechat zaslat objednávku na jinou adresu či jméno, než zadal při registraci.

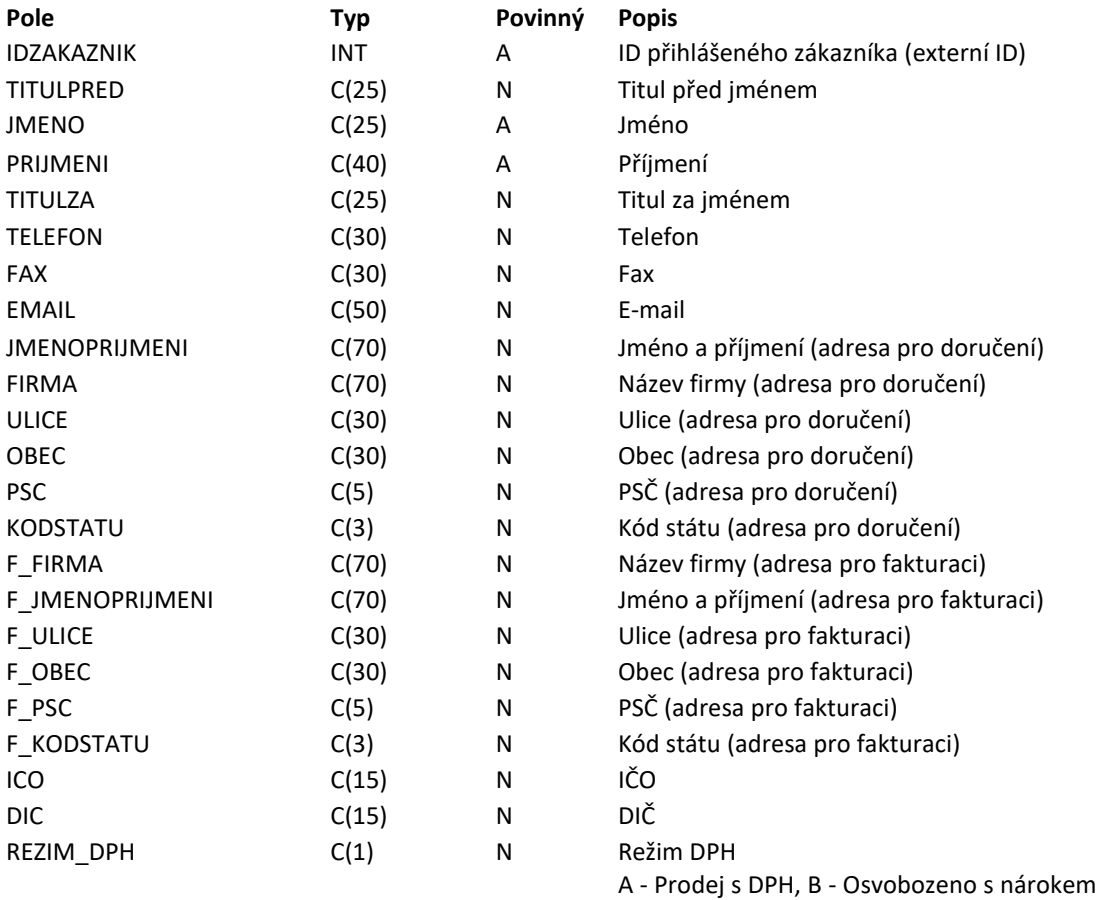

na odpočet, C - Osvobozeno bez nároku na odpočet

**EET:** Sekce EET je nepovinná v případě, že platba dané objednávky nevyžaduje evidenci EET.

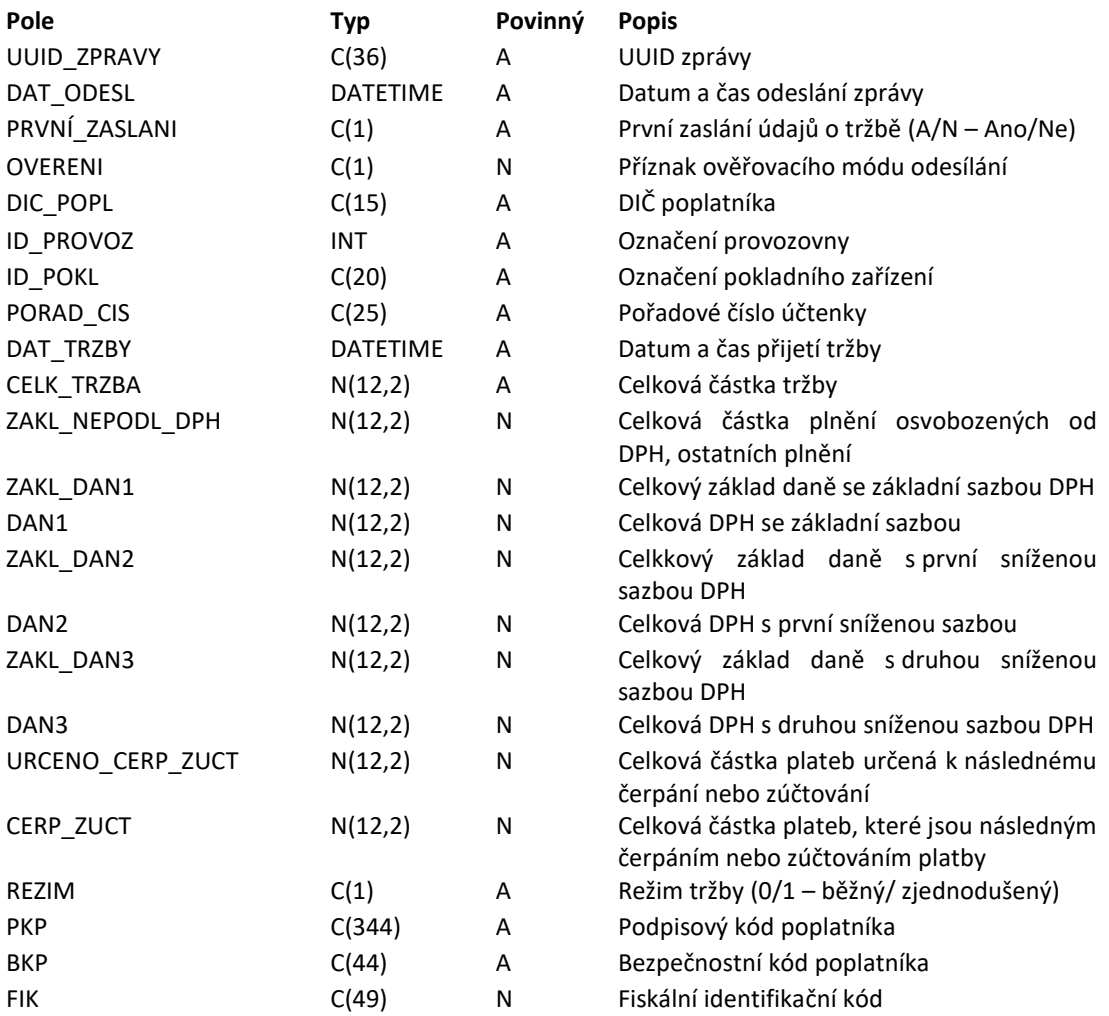

#### **Objednavka:**

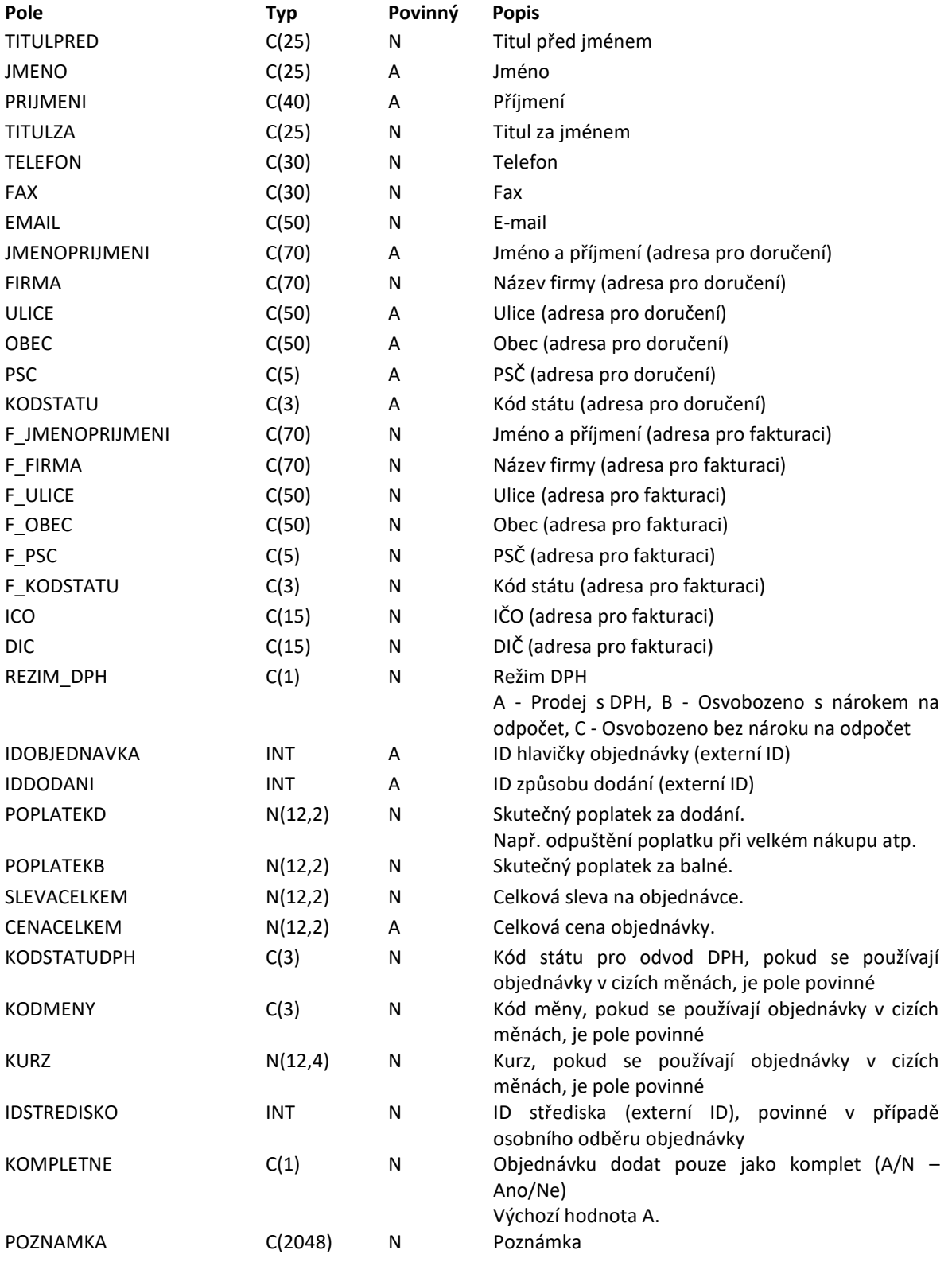

## **PlatbaObj:**

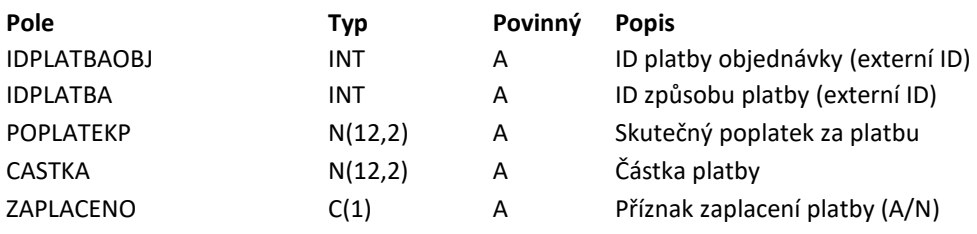

## **PolozkaObj:**

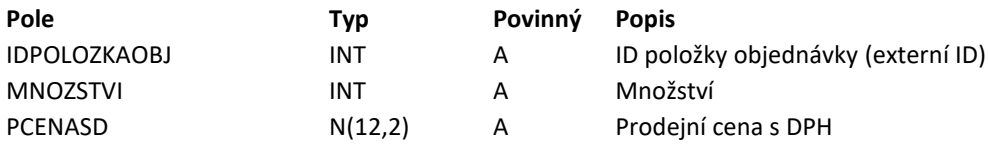

**Zbozi:** Pokud je uveden kód APA, má přednost při vyhledávání před kódem PDK.

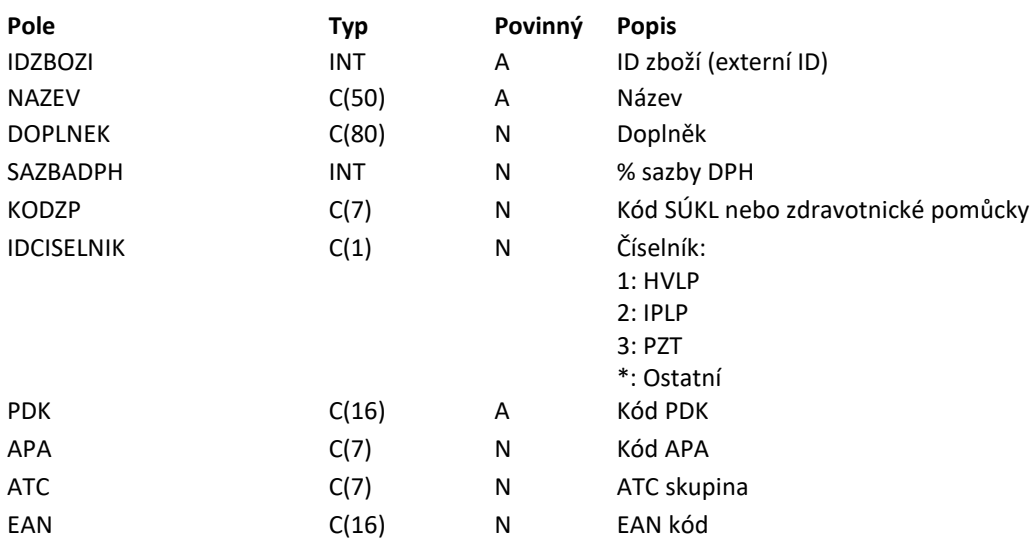

## Export stavů objednávek

```
<?xml version="1.0" encoding="windows-1250"?>
<StavObjednavky>
     <Verze>1</Verze>
      <Objednavky>
            <Objednavka>
                 <IdObjednavka>...</IdObjednavka>
                  <Stav>...</Stav>
                  <PolozkyObj>
                        <PolozkaObj>
                              <IdPolozkaObj>...</IdPolozkaObj>
                              <Stav>...</Stav>
                        </PolozkaObj>
                        ...
                  </PolozkyObj>
            </Objednavka>
            ...
      </Objednavky>
</StavObjednavky>
```
#### **Objednavka:**

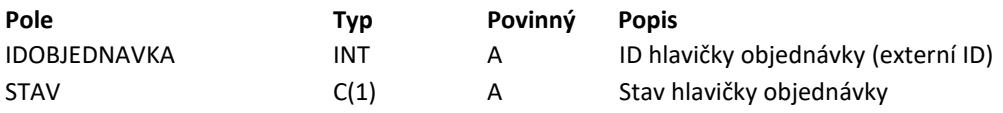

#### **PolozkaObj:**

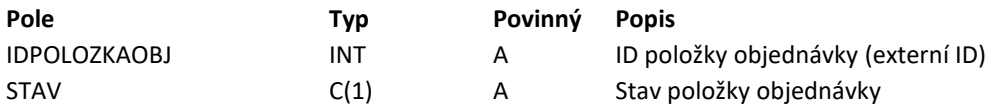

#### **Stavy objednávek:**

L – Zpracováváno lékárnou

O – Objednáváno

R – Rezervováno

X – Expedováno

Z – Stornováno

# Export stavu skladu

```
<?xml version="1.0" encoding="windows-1250"?>
<StavSkladu>
     <Verze>1</Verze>
     <Sortiment>
           <Zbozi>
                 <IdZbozi>...</IdZbozi>
                 <PDK>...</PDK>
                 <NCenaBD>...</NCenaBD>
                 <NCenaSD>...</NCenaSD>
                 <PCenaBD>...</PCenaBD>
                 <PCenaSD>...</PCenaSD>
                 <DPHIn>...</DPHIn>
                 <DPHOut>...</DPHOut>
                 <Skladem>...</Skladem>
                 <Zalozeno>...</Zalozeno>
            </Zbozi>
            <Zbozi>
                 ...
            </Zbozi>
     </Sortiment>
</StavSkladu>
```
#### **Zbozi:**

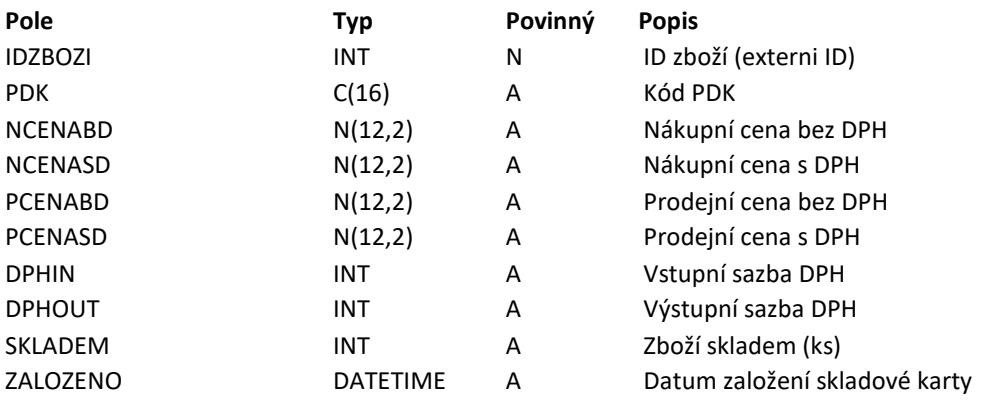

# Komunikační rozhraní

Komunikační rozhraní pro I-FaRMIS PDK e-shop je možné implementovat jako webové služby (SOAP WS), nebo pomocí http POST metod.

## POST

V případě implementace POST je nutné počítat s tím, že i-FaRMIS odesílá jako parametry postu atributy, na které musí server reagovat. Jde o:

- secure=(sem je vkládán ověřovací kód)
- action=(sem je vkládán název volané metody [stav pro export stavů objednávek, objednavka pro stažení objednávek, sklad – pro odeslání stavu skladu])
- idStredisko=(sem je vkládána identifikace střediska pro stahování objednávek nevyplněno, nebo chybějící atribut znamená, že je zájem o stažení všech objednávek pro všechna střediska)
- data=(sem je vkládána XML struktura)

Jako odpověď pro odeslání stavů objednávek (action = stav) je očekáváno číslo v HTML tazích <strong>. Toto říká, kolik z odeslaných stavů bylo korektně zpracováno. Pro příklad, jsou odeslány stavy k patnácti objednávkám, z jakéhokoli důvodu se zpracuje pouze šest, jako odpověď odeslanému požadavku bude <strong>6</strong>.

## SOAP WS

V případě implementace SOAP WS je nutné počítat s tím, že i-FaRMIS odesílá identifikaci střediska (idStredisko) a ověřovací kód (secure) v rámci SOAP hlavičky.

# Změny dokumentu

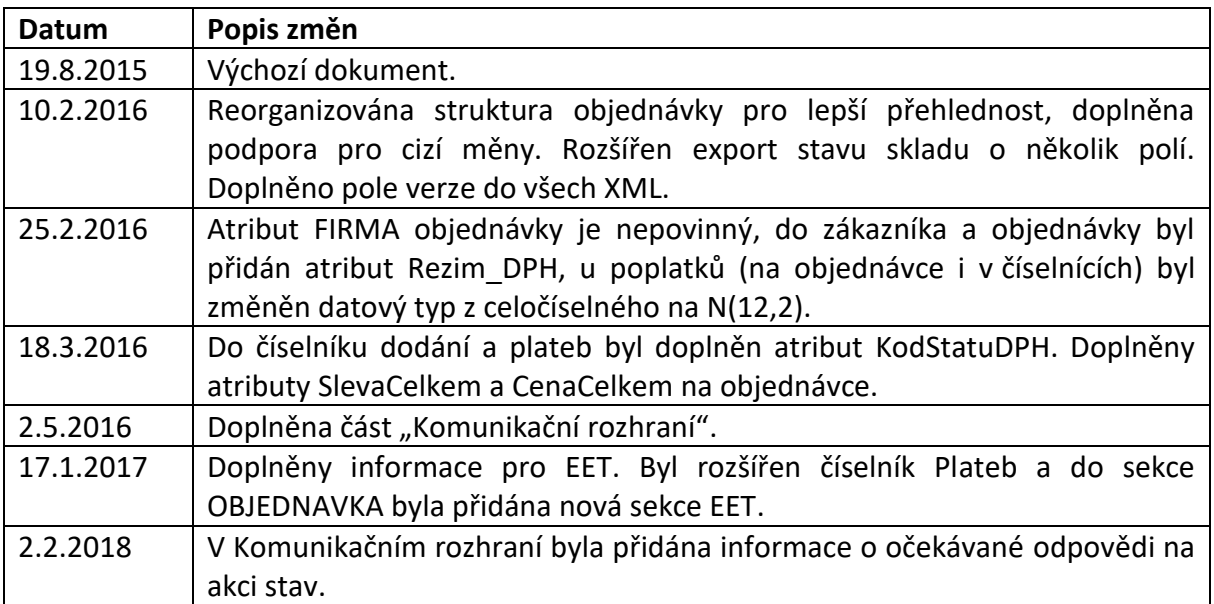